<http://www.tutorialspoint.com> Copyright © tutorialspoint.com

This section presents you various set of Mock Tests related to **MongoDB Framework**. You can download these sample mock tests at your local machine and solve offline at your convenience. Every mock test is supplied with a mock test key to let you verify the final score and grade yourself.

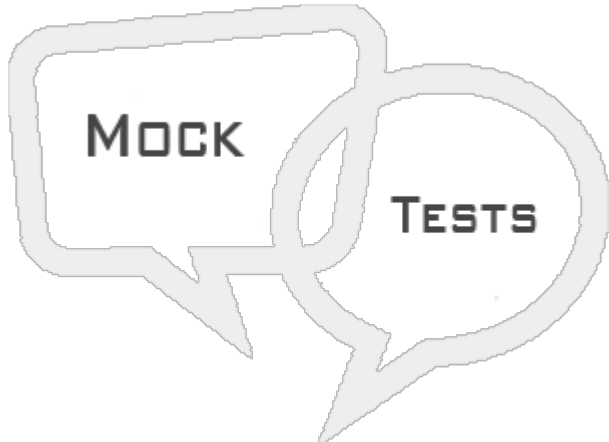

MONGODB MOCK TEST I

# **Q 1 - What kind of database MongoDB is?**

- A Graph Oriented
- B Document Oriented
- C Key Value Pair
- D Column Based

#### **Q 2 - A collection and a document in MongoDB is equivalent to which of the SQL concepts respectively?**

- A Table and Row
- B Table and Column
- C Column and Row
- D Database and Table

# **Q 3 - Which of the following is correct about MongoDB?**

- A MongoDB uses JSON format to represent documents
- B MongoDB supports collection joins
- C MongoDB supports some of the SQL functions
- D MongoDB supports geospatial indexes

#### **Q 4 - Which of the following is a valid MongoDB JSON document:**

```
B
{
    "user_id"=1,
    "user_name"="Joe Sanders",
    "occupation"=["engineer","writer"]
}
```

```
{
   "user_id":1;
   "user_name":"Joe Sanders";
   "occupation":["engineer","writer"]
}
```
D

C

 $|\{\}$ 

```
{
   "user_id":1,
   "user_name":"Joe Sanders",
   "occupation":[
  "occupation1":"engineer",
  "occupation2":"writer"
 ]
}
```
# **Q 5 - Which of the following is correct explanation of MongoDB processes?**

A - mongod.exe is the shell process and mongo.exe is the actual database process

B - mongo.exe is the shell process and mongod.exe is the actual database process

- C mongos.exe is the MongoDB server process needed to run database
- D mongodump.exe can be used to import database backup dump

**Q 6 - Consider a collection posts which has fields: \_id, post\_text, post\_author, post\_timestamp, post\_tags etc. Which of the following query retrieves ONLY the key named post\_text from the first document retrieved?**

- A db.posts.find, *<sup>i</sup>d*: 0, *post <sup>t</sup>ext*: 1
- B db.posts.findOne*post <sup>t</sup>ext*: 1
- C db.posts.finOne, *post <sup>t</sup>ext*: 1
- D db.posts.finOne, *<sup>i</sup>d*: 0, *post <sup>t</sup>ext*: 1

#### **Q 7 - Which of the following is incorrect statement about find and findOne operations in MongoDB?**

A - find returns all the documents in a collection while findOne retrieves only the first one.

B - find and findOne returns cursors to the collection documents

C - findOne returns the actual first document retrieved from a collection

#### **Q 8 - In a collection that contains 100 post documents, what does the following command do?**

#### **db.posts.find.skip5.limit5**

A - Skip and limit nullify each other. Hence returning the first five documents.

- B Skips the first five documents and returns the sixth document five times
- C Skips the first five documents and returns the next five
- D Limits the first five documents and then return them in reverse order

# **Q 9 - Which of the following MongoDB query is equivalent to the following SQL query:**

**UPDATE users SET status = "C" WHERE age > 25**

A

```
db.users.update(
   { age: { $gt: 25 } },
   \{ status: "C'' })
```
B

```
db.users.update(
{ age: { $gt: 25 } },
 { $set: { status: "C" } })
```
C

```
db.users.update(
 { age: { $gt: 25 } },
 { $set: { status: "C" } },
 { multi: true })
```
D

```
db.users.update(
{ age: { $gt: 25 } },
 \{ status: "C" },
 { multi: true })
```
#### **Q 10 - The MongoDB explain method does not support which of the following verbosity mode:**

- A queryPlanner
- B executionStats
- C allPlansExecution
- D customExecutionStats

**Q 11 - Which is the default mode in which the explain command runs?**

- A queryPlanner
- B executionStats
- C allPlansExecution
- D customExecutionStats

# **Q 12 - Within how much time does MongDB writes are written to the journal?**

- A 60 s
- B 100 ms
- $C 1s$
- D 100 s

# **Q 13 - Which of the following is true about sharding?**

- A Sharding is enabled at the database level
- B Creating a sharded key automatically creates an index on the collection using that key
- C We cannot change a shard key directly/automatically once it is set up

D - A sharded environment does not support sorting functionality since the documents lie on various mongod instances

# **Q 14 - What is the maximum size of a MongoDB document?**

- A 2 MB
- B 16 MB
- C 12 MB
- D There is no maximum size. It depends on the RAM.

#### **Q 15 - What is the maximum size of Index Key Limit and Number of Indexes per collection?**

- A 64 bytes and 1024 indexes
- B 12 mega bytes and 64 indexes
- C 1024 bytes and 64 indexes
- D 1024 bytes and unlimited indexes

#### **Q 16 - What is the output of the following program?**

- $A 60s$
- B 100 ms
- $C 1s$
- D 100 s

#### **Q 17 - Which of the following commands finds all the documents in the posts collection with post timestamp field as null?**

A - db.posts.find*post t imestamp*: \$*type*: 10

- B db.posts.find*post t imestamp*: \$*type*: *null*
- C db.posts.find*post t imestamp*: \$*fieldtype*: 10
- D db.posts.find*post t imestamp*: \$*fieldtype*: *null*

#### **Q 18 - mongoimport command is used to:**

- A import all the data from one database to another
- B import all the data from one collection to another
- C imports content from an Extended JSON, CSV, or TSV export created by mongoexport
- D import all the MongoDB data from one format to another

#### **Q 19 - Which of the following command can be used in mongo shell to show all the databases in your MongoDB instance?**

- A show dbs
- B show databases
- C show dbs -all
- D ls dbs

#### **Q 20 - Which of the following replica sets vote in the election of a primary replica set?**

- A Secondary
- B Hidden
- C Delayed
- D All of the above

#### **Q 21 - Which of the following command can be used to check the size of a collection named posts?**

- A db.posts.stats
- B db.posts.findStats
- C db.posts.find*stats*: 1
- D db.stats*collection*: *posts*

**Q 22 - Which of the following commands can cause the database to be locked?**

- A Issuing a query
- B Inserting data
- C Map-reduce
- D All of the above

#### **Q 23 - By default, the MongoDB cursor in mongo shell is configured to return how many documents? To get the next set of documents, which command is used?**

A - 20, it

B - 200, more

- C 50, it
- D No limit, none

#### **Q 24 - Which of the following commands will return all the posts with number of likes greater than 100 and less than 200, both inclusive?**

A - db.posts.find*likes*: \$*gt*: 100, \$*lt*: 200;

- B db.posts.find*likes*: \$*gte*: 100, \$*lt*: 200;
- C db.posts.find*likes*: \$*gt*: 100, \$*lte*: 200;
- D db.posts.find*likes*: \$*gte*: 100, \$*lte*: 200;

#### **Q 25 - In our posts collection, which command can be used to find all the posts whose author names begin lie between "A" and "C" in dictionary order?**

D - This type of search is not supported by MongoDB. *ltand*gt operators are applicable only for numeric values.

# ANSWER SHEET

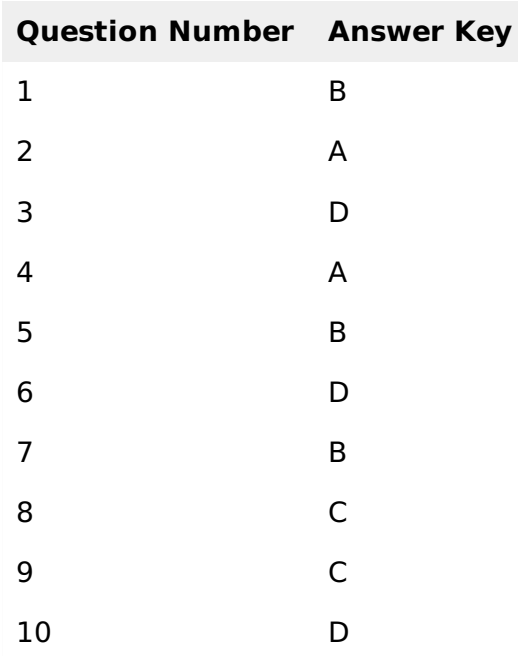

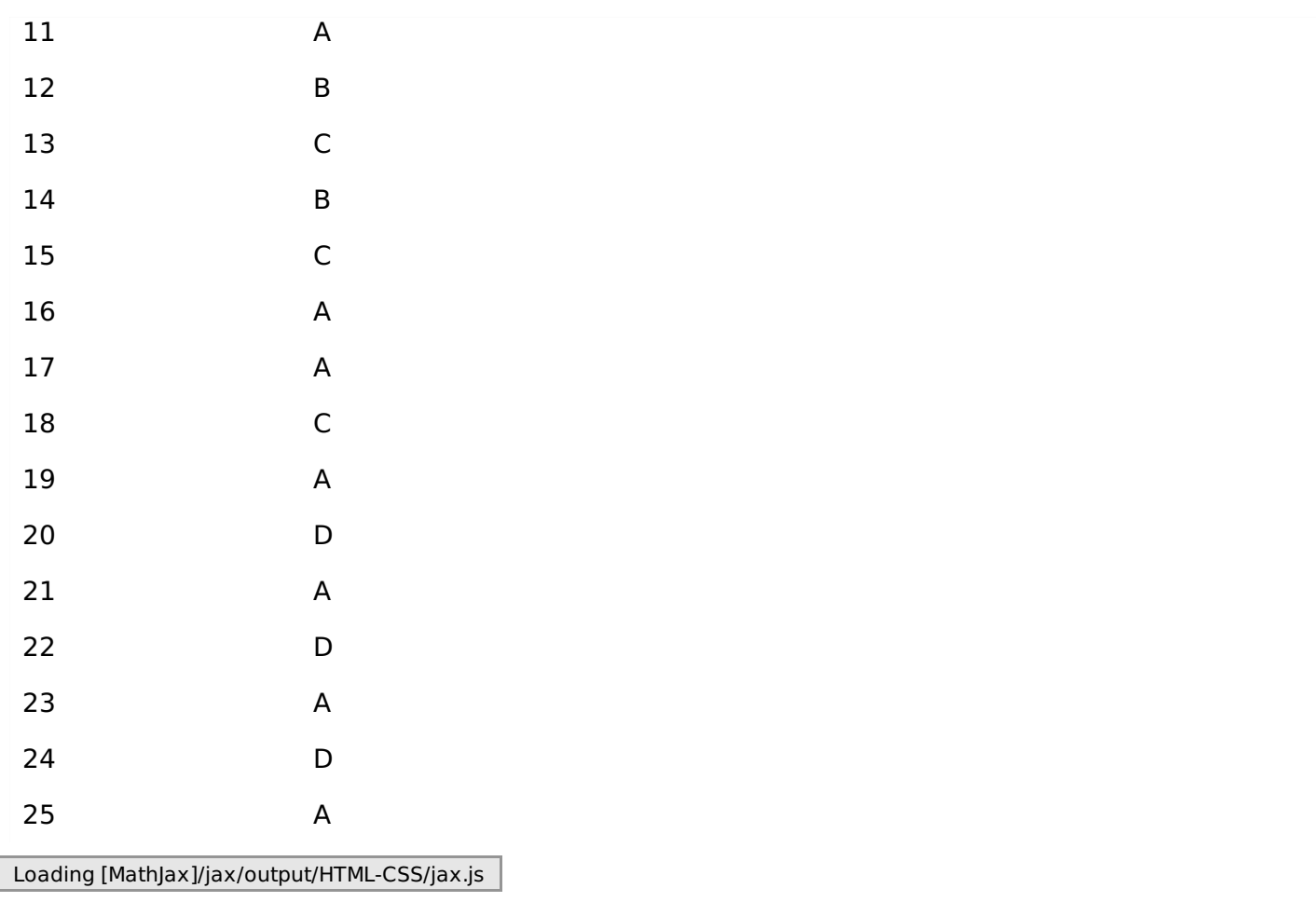